# **Twitter, Facebook, les soins palliatifs et moi ?**

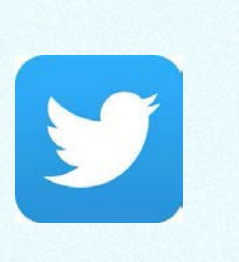

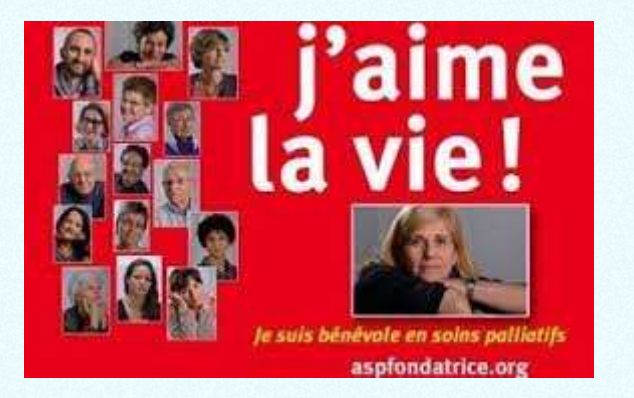

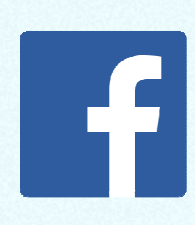

**Soirée ASP Fondatrice16 décembre 2014**

**Centre National de Ressources Soin PalliatifDelphine Doré-Pautonnier, responsable de l'information des publics et de la communication**

# **Pourquoi être aujourd'hui sur les réseaux sociaux ?**

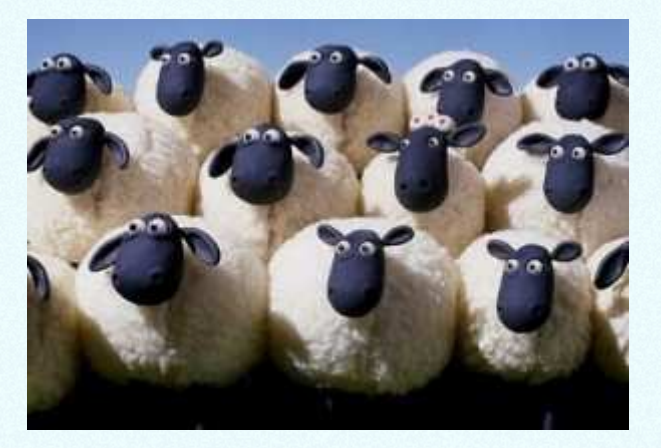

## **Communiquer, s'informer à l'échelle de la planète**

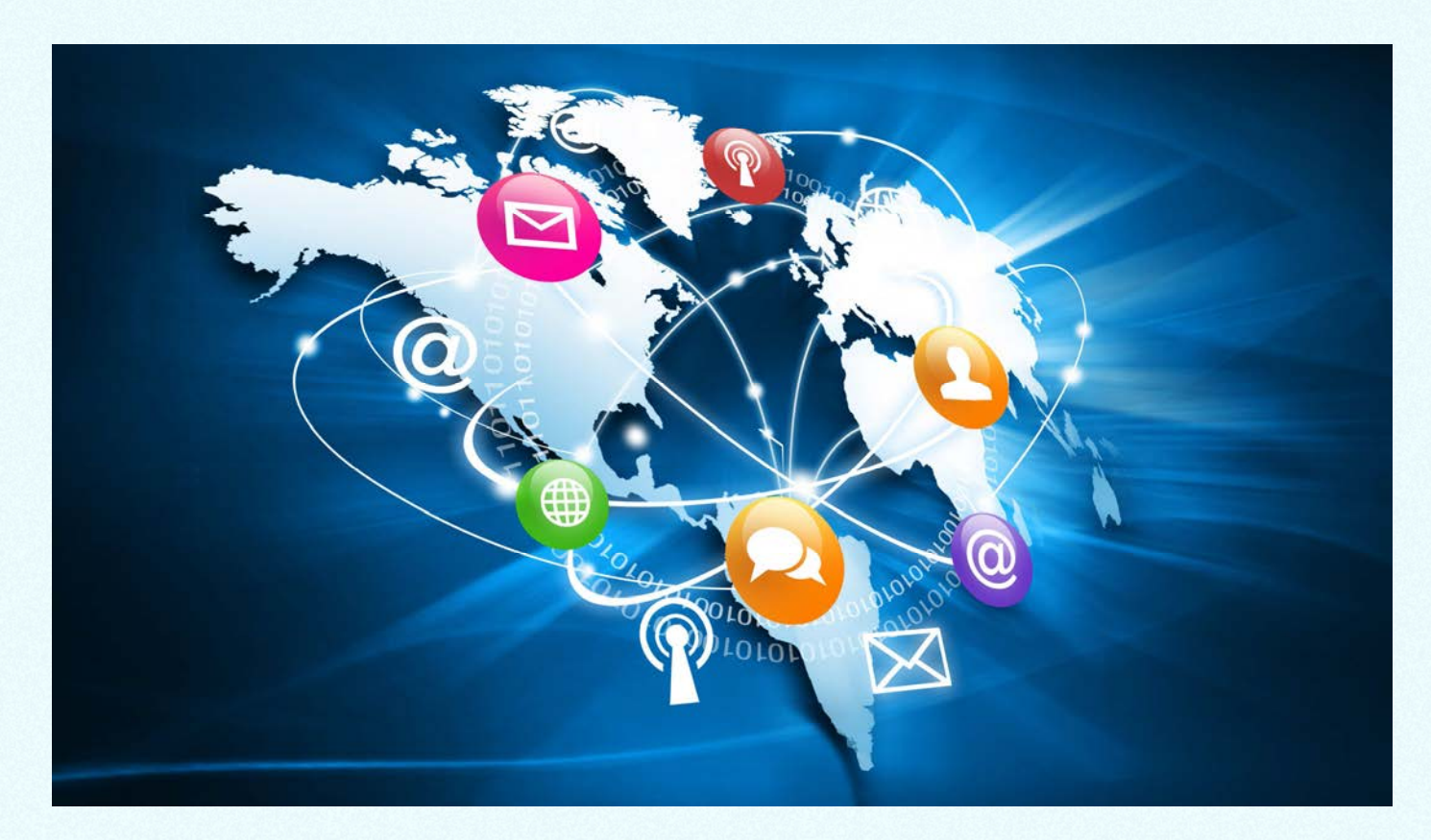

©-Julien-Eichinger-Fotolia.com\_

### **Les chiffres parlent d'eux-mêmes…**

**En juillet 2014, 46 millions de visiteurs uniques dont 6,8 millions de 15-24 ans. (Source : Médiamétrie, 4 septembre 2014)**

**En 2013, 8 internautes sur 10 sont inscrits sur au moins un réseau social – Facebook, Twitter, Linkedin, Youtube, etc. (Source : Médiamétrie, 20 février 2014)**

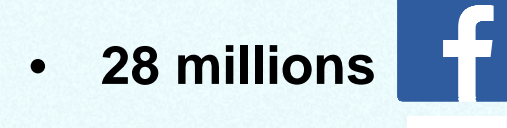

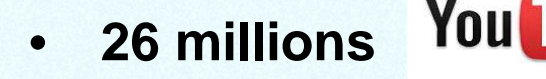

• **5,5 millions** 

Source : Tendances social media 2014

### **Médiatiser des causes, récolter des fonds…**

#### **Le Ice Bucket Challenge :**

**plus de 31 millions de dollars en 1 mois pour l'ALS,association de lutte contre la maladie de Charcot (juillet-août 2014)**

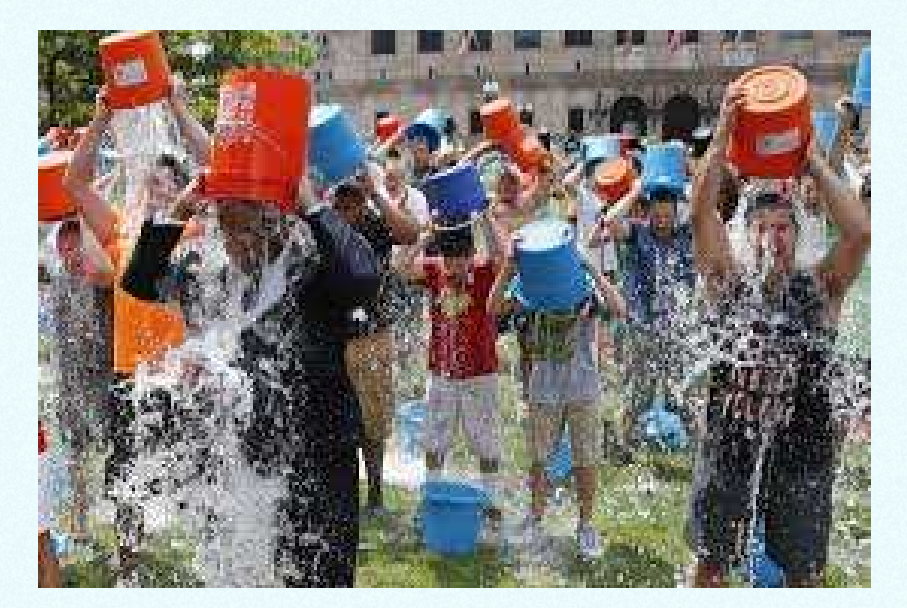

**Comment utiliser les réseaux sociaux à bon escient ?**

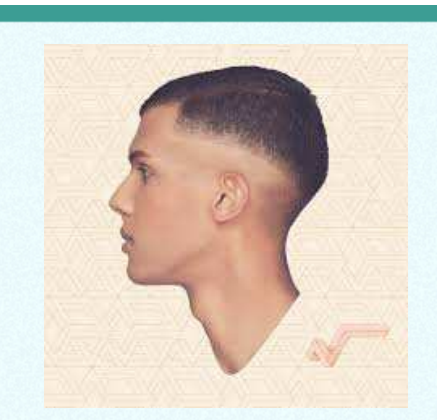

**L'amour est comme l'oiseau de Twitter On est bleu de lui, seulement pour 48 heuresD'abord on s'affilie, ensuite on se followOn en devient fêlé, et on finit soloPrends garde à toi Et à tous ceux qui vous like Les sourires en plastique sont souvent des coups d'hashtagPrends garde à toi Ah les amis, les potes ou les followersVous faites erreur, vous avez juste la cote** 

**Couplet 1 "Carmen" de Stromae, album "Racine Carrée"**

**Le CNDR Soin Palliatif : centre de référence et plateforme d'information des publics sur les soins palliatifs, la fin de vie et le deuilPour les particuliers et les professionnels**

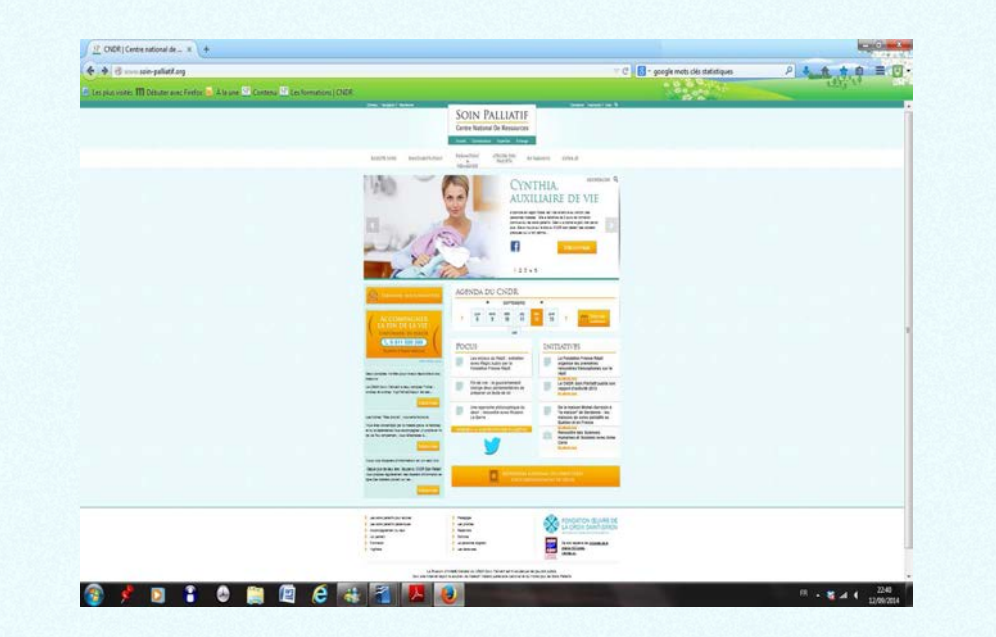

**Depuis 3 ans :**

- **575 000 visites**
- **437 000 visiteurs**

**www.soin-palliatif.org et VigiPallia, le portail documentaire**

#### **Le CNDR Soin Palliatif et les réseaux sociaux**

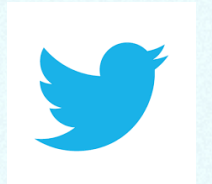

**Le compte Twitter @cndrsp**

**607 abonnés**

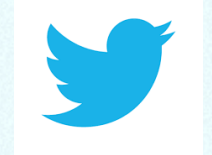

**Le compte Twitter@cndrsp\_VigiPallia**

**206 abonnés**

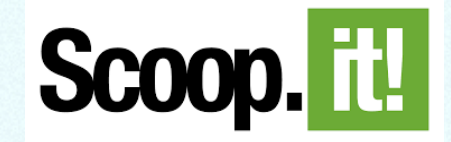

**Palli@Press, la revue de presse** 

**3 600 vues** 

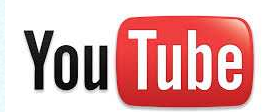

**Une chaîne Youtube2 400 vues**

# **Les apprivoiser, voire les adopterpeut avoir des effets (très) positifs**

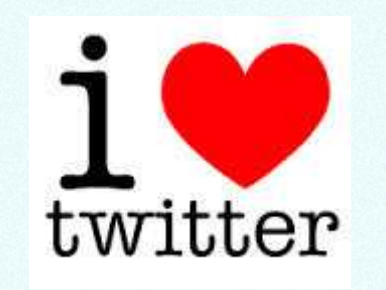

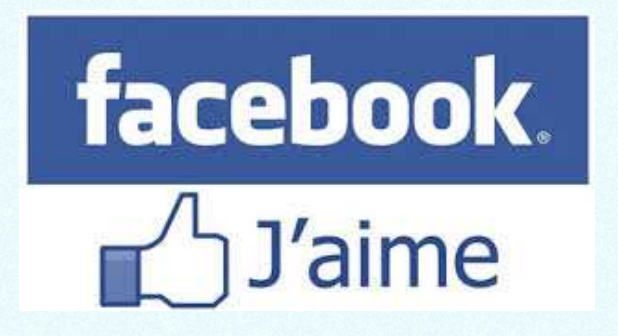

# **Il n'y a pas d'âge non plus pour « tweeter » et « liker »**

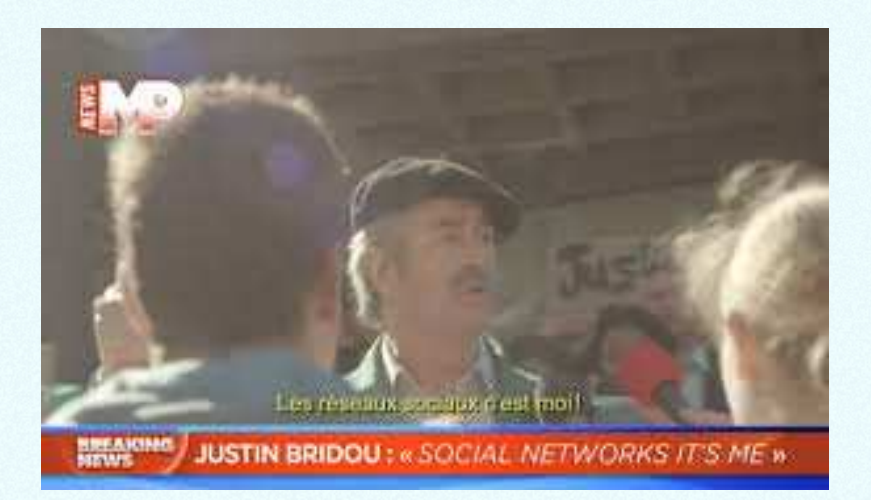

#### **Publicité dans laquelle Justin Bridou revendique la paternitédes réseaux sociaux, juillet 2013**

# **Concrètement à quoi peuvent-vous servir les réseaux sociaux ?**

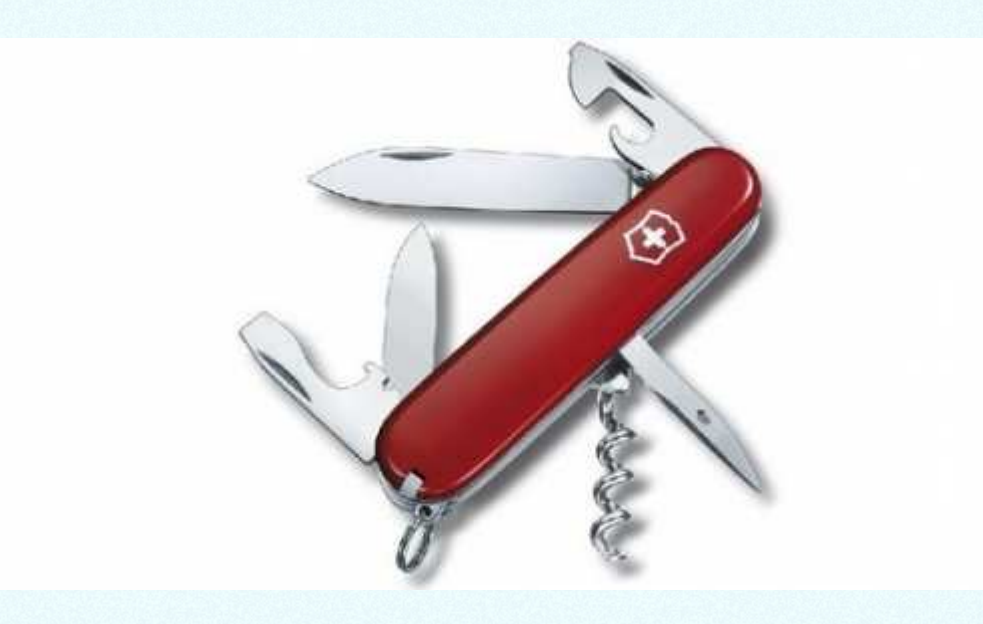

### **Faire de la veille (1/3)Faire votre revue de presse avec Twitter**

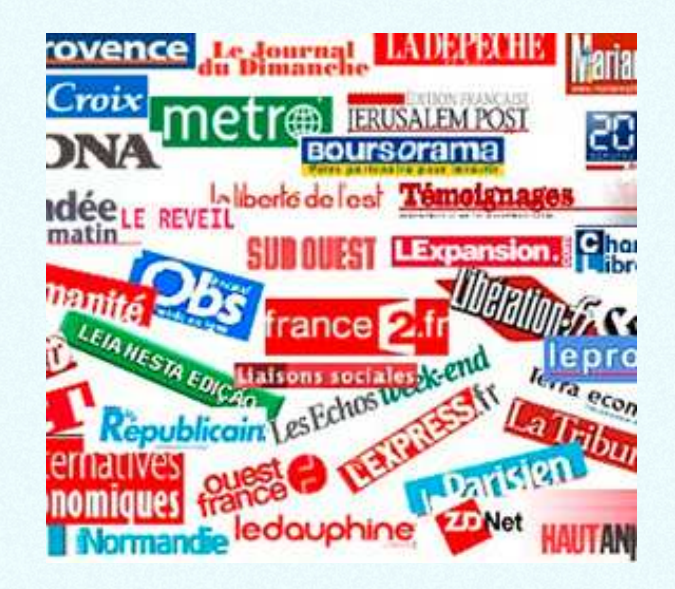

### **Faire de la veille (2/3) S'informer et connaître les nouveautés d'un domaineAvec Twitter et Facebook**

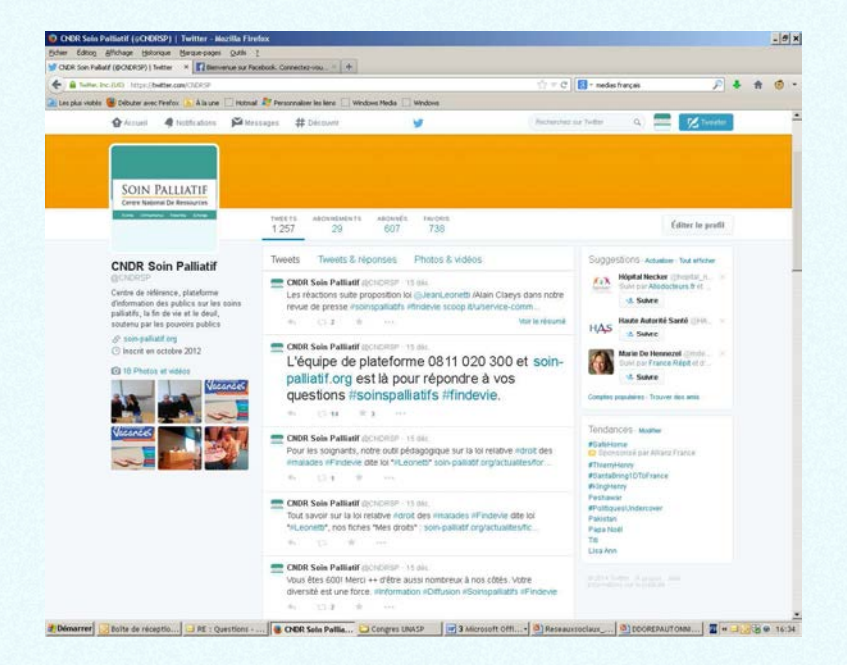

**Comptes Twitter du CNDR Soin Palliatif**

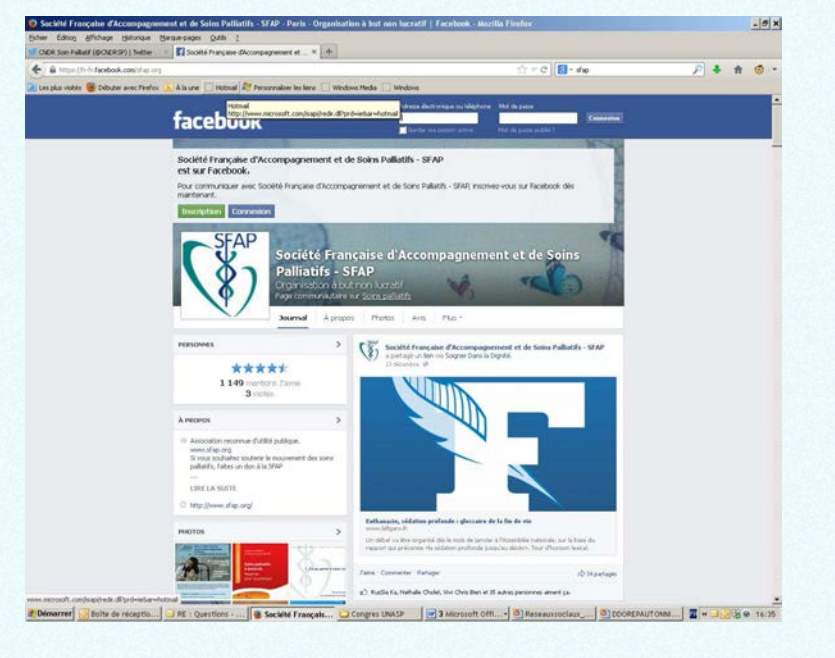

**Page Facebook de la SFAP**

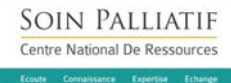

### **Faire de la veille (3/3) Connaître les débats et prises de position Avec Twitter**

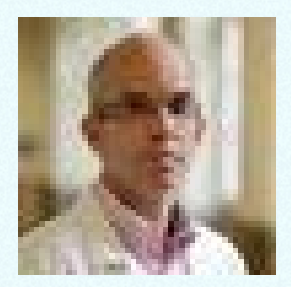

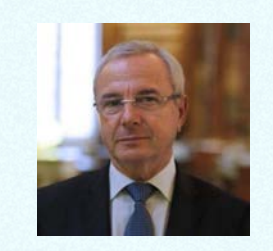

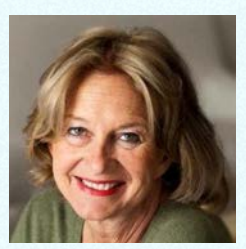

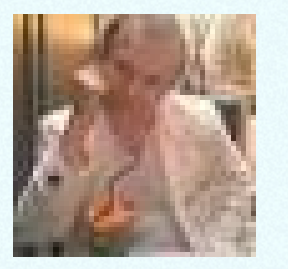

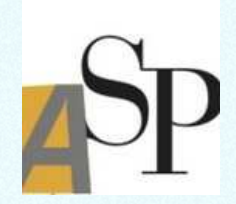

## **Echanger et soutenirAvec Facebook**

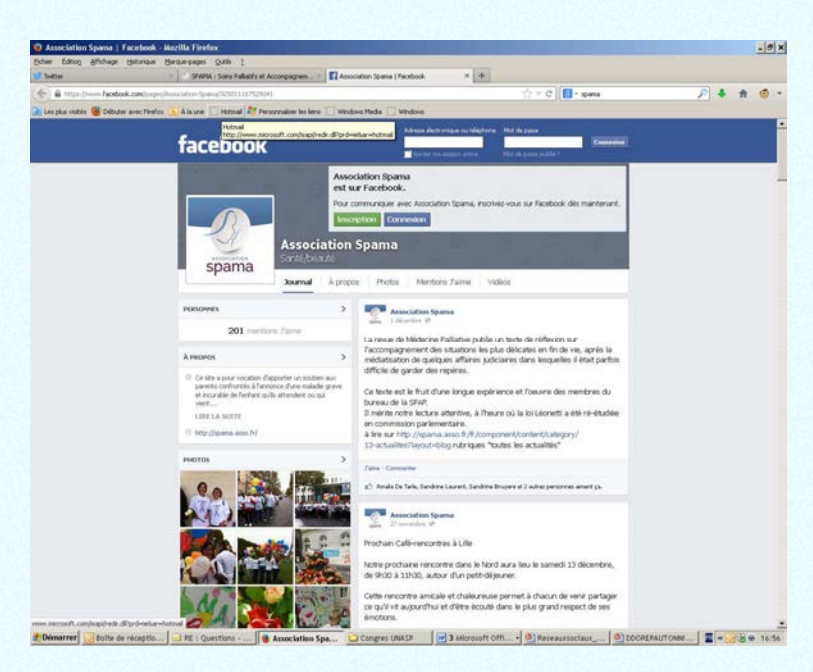

**Page Facebook de SPAMA**

## **S'exprimer et réagirAvec Twitter et Facebook**

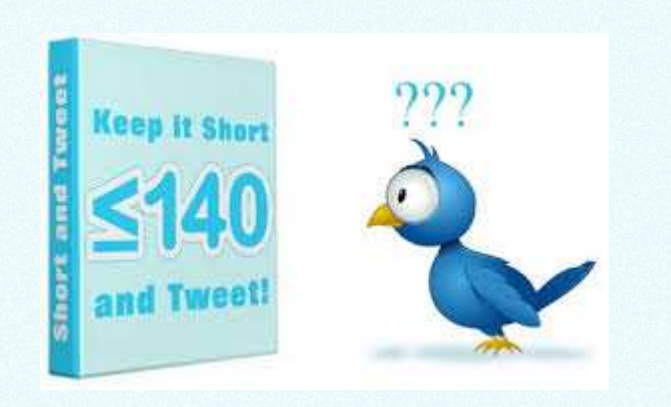

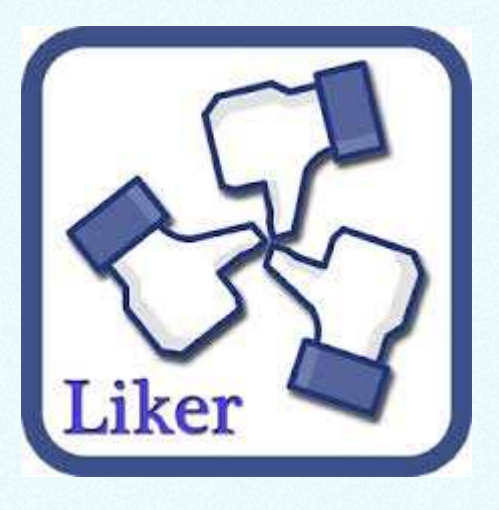

### **Entrer en contact direct, dialoguerAvec Twitter**

**Des journalistes, des politiques… A bon escient bien sûr !**

**@WendyBouchard Merci! Notre plateforme nationale est là pour informer et échanger sur #Soinspalliatifs #Findevie : soin-palliatif.org 17 nov. 2014 10:33**

#### **@micheledelaunay**

 **Un projet de loi susceptible de rallier le + large consensus. Ns sommes dsl'humain et non ds le partisan leparisien.fr/bordeaux-33000… @CNDRSP**

# **Comment faire ? (1/3)S'inscrire, créer un compte**

#### Rejoignez Twitter aujourd'hui.

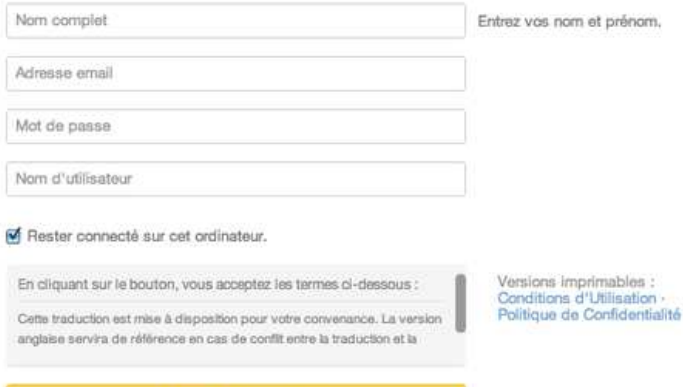

#### Créer mon compte

Remarque : d'autres utilisateurs pourront vous trouver grâce à votre nom, votre nom d'utilisateur, ou votre email. Votre email ne sera pas visible publiquement. Vous pouvez modifier vos paramètres de confidentialité à tout moment.

**http://www.commentcamarche.net/faq/35075-creer-un-compte-twitterinscription#q=twitter&cur=1&url=%2F** Facebook vous permet de rester en contact avec les personnes qui comptent dans votre vie.

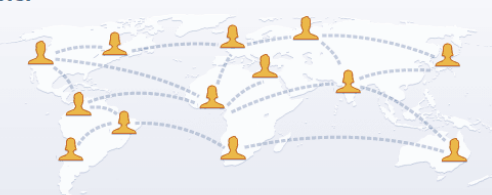

#### Inscription

C'est gratuit (et ca le restera toujours)

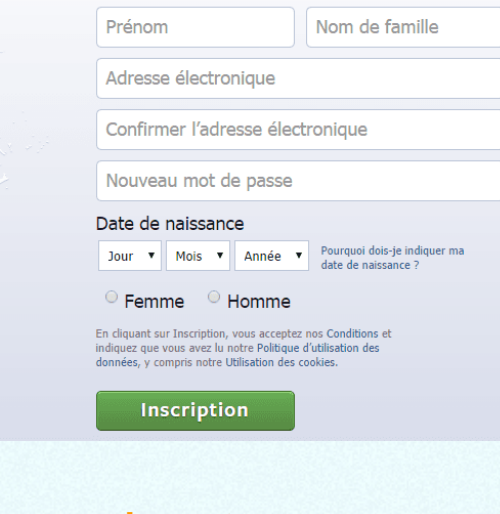

#### **http://www.commentcamarche.net/faq/14405-inscription-a-facebook**

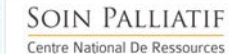

# **Comment faire ? (2/3)Quelques fonctionnalités à connaître sur Twitter**

• **Abonnements : pour suivre des comptes Twitter de structures, associations, personnalités, amis, etc.Pour les choisir, utilisez le moteur de recherche et « Personnes ».**

• **Abonnés = « Followers » : toutes les personnes ou structures qui suivent votre compte.**

•**Tweeter : écrire son Tweet en 140 caractères (pas besoin de compter cela se fait tout seul !) Mettre un lien vers un contenu en ligne (site Internet, blog, forum) pour permettre de développer le contenu d'un Tweet.** 

•**Hashtags # (ctrl +alt+3) : deux fonctions 1) Accentuer un mot, une** expression (mettre en gras ou souligné) 2) Mots-clés permettant de repérer votre tweet parmi d'autres car traitent du même sujet. **(en cliquant dessus ou par le moteur de recherche)**

# **Comment faire ? (3/3) Quelques fonctionnalités à connaître sur Twitter**

#### •**Retweeter ou « RT »:**

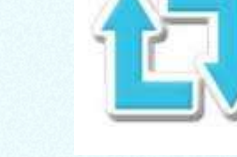

**SOIN PALLIATIF** Centre National De Ressources

**Permet de republier un tweet d'un compte auquel nous sommes abonnés afin que nos abonnés en prennent connaissance et puissent eux-aussi le retweeter.**

•**Répondre : simple flèche sous un tweet permet de répondre à tweet d'un compte auquel nous sommes abonnés. Ce tweet et votre réponse (et tous les autres à suivre) constitueront une « conversation »**

•**Favoris = \* : 2 fonctions 1) pour archiver des tweets que l'on veutconserver 2) pour signifier à l'auteur du Tweet que ce qu'il a publié nous intéresse et/ou important pour nous.**

• **Mentions = @: dans un tweet on peut mentionner un compte ou <sup>s</sup>'adresser directement à un autre compte Twitteren copiant-collant son « adresse » ex : @cndrsp (apparaît dans « Notifications »)**

# **A retenir (1/2)**

•**Les réseaux sociaux permettent d'avoir accès à l'info plus vite, plus directement, plus synthétiquement : « Fraicheur », « instantanéité »**

•**Une fois la technique et les règles d'écriture un peu maîtrisées, les réseaux sociaux doivent rester un plaisir comme une conversation avec des amis ou lorsqu'on lit son journal, sa revue préférée…**

•**Rester soi-même sur les réseaux sociaux, ne pas changer sa personnalité : ne pas s'exprimer ou réagir si on ne le souhaite pas et si on n'est pas prêt; ne pas être agressif si on ne l'est pas etc.** 

# **A retenir (1/2)**

•**Garder les règles de bienséance et de convivialité comme dans d'autres modalités ou supports (« Bienvenue », « Bonjour », « Merci », etc.) C'est toujours très apprécié !**

• **Etre régulier, consulter son compte le plus souvent possible.**

• **Ne pas s'inquiéter : un tweet peut être supprimé (si possible le plus vite possible après sa publication)**

•**Ne pas répondre à la provocation, bien réfléchir <sup>à</sup> ce que l'on écrit et à quel titre.**

**Très belle aventure sur les réseaux sociaux !Merci de votre écoute !**

0 **Plateforme Internet : www.soin-palliatif.orget le portail documentaire VigiPallia**

 **Ligne nationale d'écoute « Accompagner la fin de la vie; s'informer en parler »0 811 020 300 (prix d'un appel local d'un poste fixe)**

 $\bullet$ **: @cndrsp et @cndrsp\_VigiPallia**

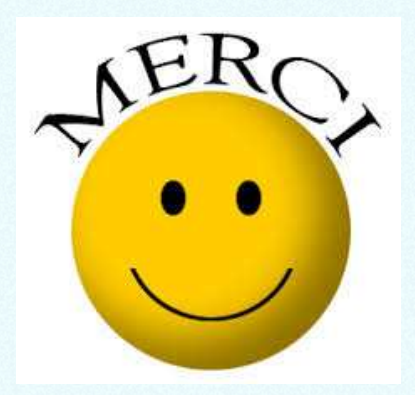